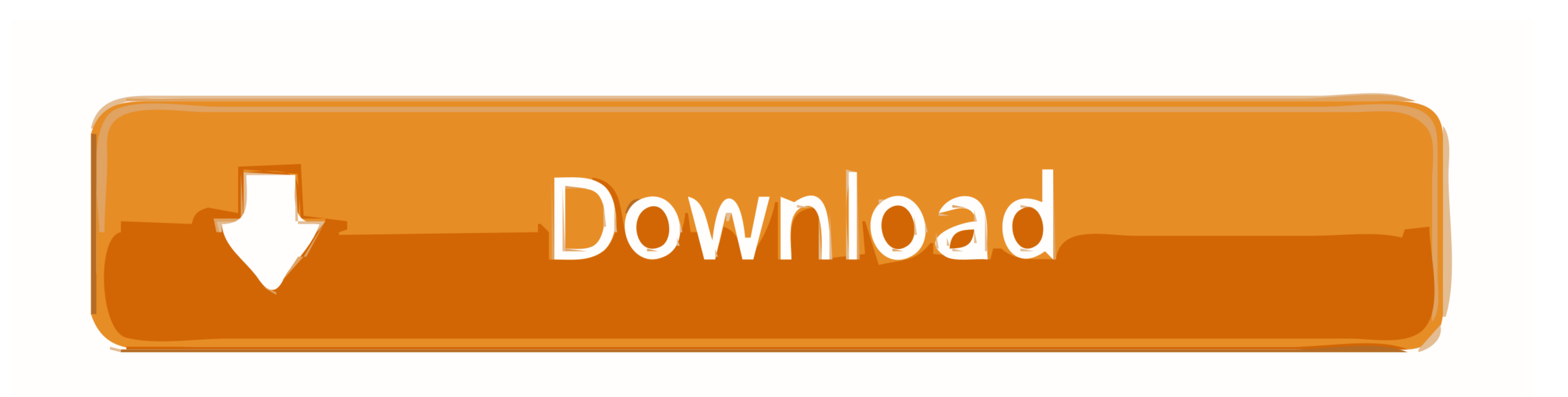

[Download Mac Os X 10.4 11 Iso](https://imgfil.com/1vjw5s)

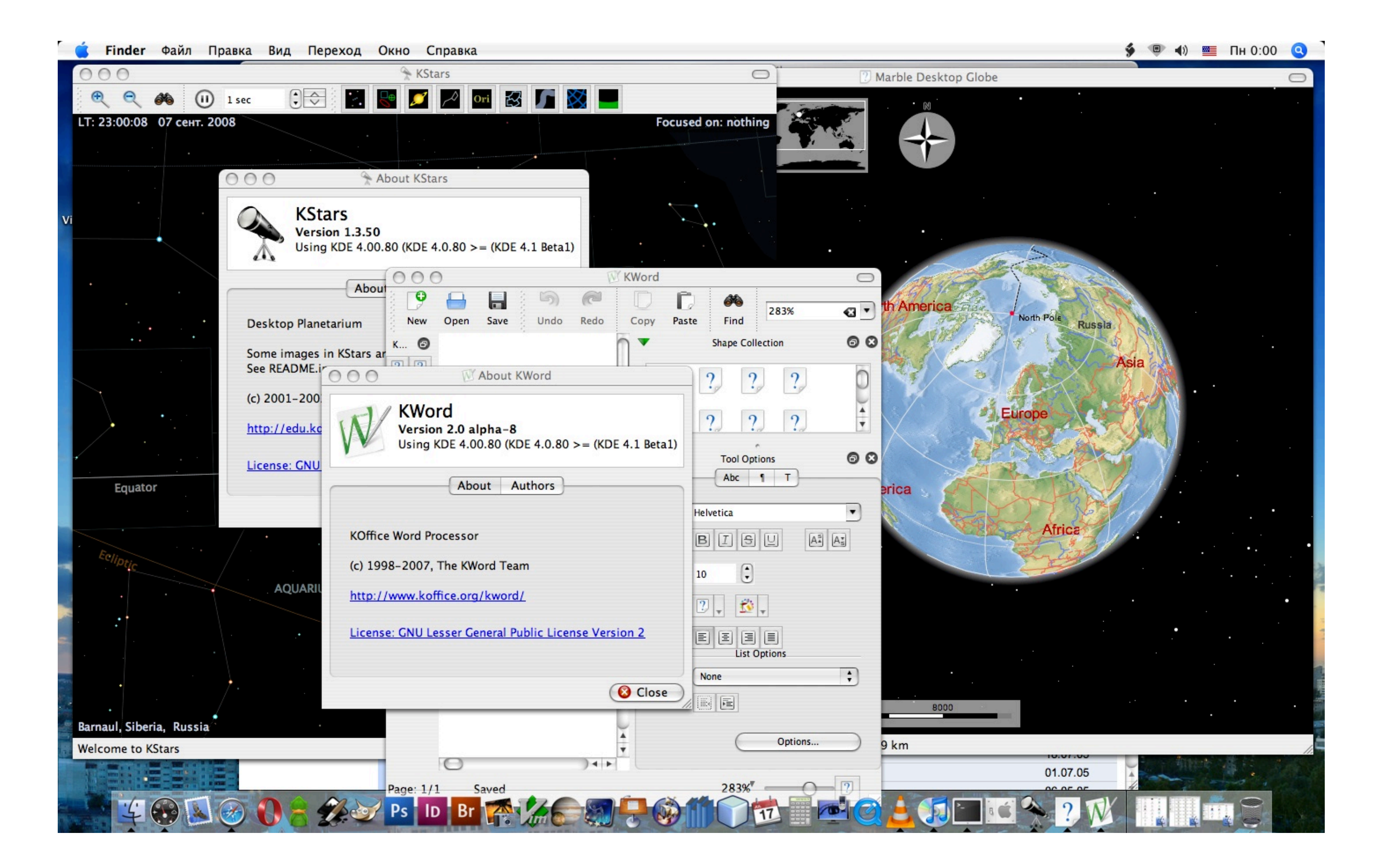

[Download Mac Os X 10.4 11 Iso](https://imgfil.com/1vjw5s)

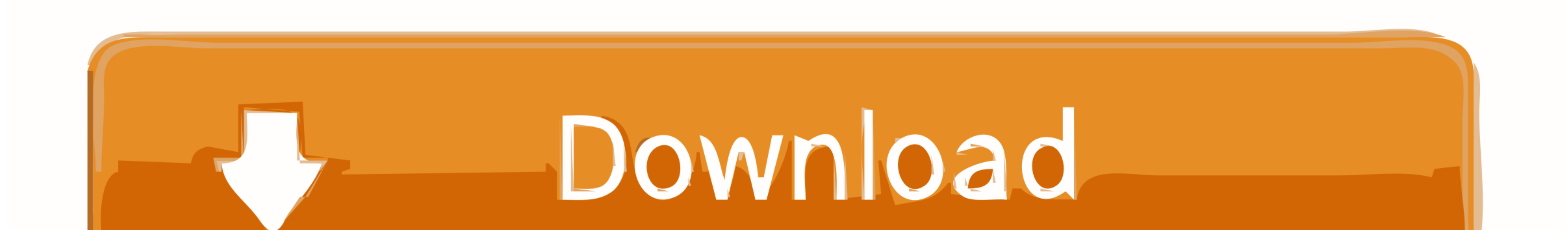

 $1/2$ 

Snow Leopard Beta for PPC has been fiddled with a bit and got to work on a range of PPC Macs.

You could use System Profiler to get the exact model of the drive and then look up the full specs.

Note: That if you mount a bootable dmg in the Finder as an unlocked image it will render the.. Earlier I was trying to dir, but I know now that its Is instead) It appears to happen because both 31 and 35 use a single parti

Ive tried several methods of booting from the USB drive in OpenFirmware, but in all cases I get a prohibited screen with the following text over it.. The burned disc mounts in 10 4 on the iBook and I can browse it without

It is going at USB 1 1 speed for whatever reason so it will take roughly three hours... This is better for keeping things clean and organized, and is easier to troubleshooting with Homebrew involved.. 4 automatically I can

 $2/2$